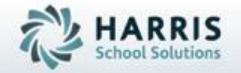

# ClassMate for Adult Education

Data Base Maintenance: Preparing for Rollover

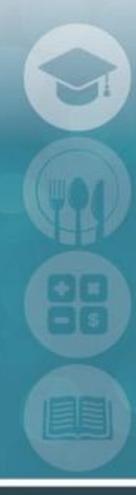

SPECIALIZED STUDENT SOLUTIONS | STUDENT INFORMATION | FINANCIAL MANAGEMENT | SCHOOL NUTRITION

## **Rollover Preparation**

# HARRIS School Solutions

#### **Database Maintenance**

Prior to July 1 each year, all ClassMate sites must make a copy of the existing database. After this step has been complete, users will then be able to select the upcoming year from select modules throughout the application

#### What we'll Learn.....

### **Pre-Requisites**

-Calendar Management

**Upcoming School Year Calendar** 

-Master Control

Year End Database Copy

-Upcoming Year Changes

**Campus Maintenance** 

**Discount Management** 

Fee Management

**Funding Source Management** 

Period Management

Instructional Course Offerings (Class Level)

**Programs Management** 

**Payment Processing** 

#### **Administrative Modules**

- -System Administrator
- -Calendar Management

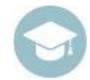

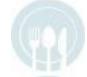

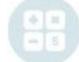

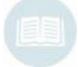

## Data Base Maintenance: Preparing for Rollover

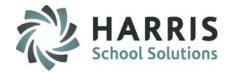

## **Getting Started**

Double click **My Modules** > Double click **Calendar Management>** Click **Calendar Management>** 

Prior to creating a database copy, the system administrator **MUST** create at a minimum a skeletal calendar by location. In the **calendar Management module**, the System Administrator will create the upcoming school year calendar. The database copy will not be successful without the calendar in place.

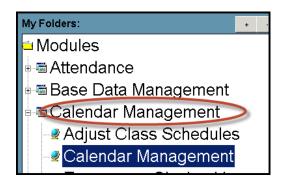

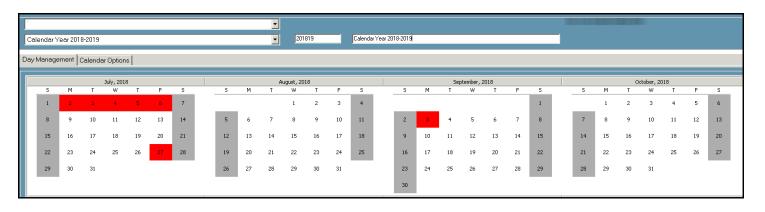

NOTE: Making a database copy prior to July 1 is a MANDATORY step that must be completed by all sites

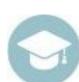

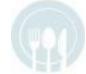

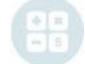

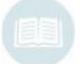

## Data Base Maintenance: Preparing for Rollover

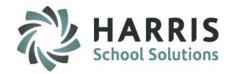

## **Getting Started**

Double click **My Modules** > Double click **System Administration**> Click **Master Control**> Click **Year End Tab** 

In the Master Control Module, the System Administrator will make a copy of existing ClassMate database. This copy will then available throughout the application in selected modules using the calendar drop down to make changes for the upcoming school year.

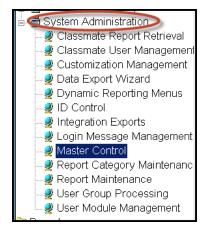

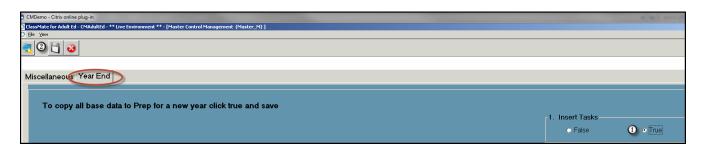

**NOTE:** Making a database copy prior to July 1 is a **MANDATORY** step that must be completed by all sites

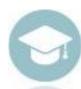

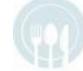

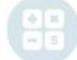

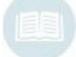

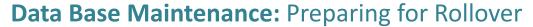

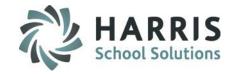

## Making Changes for Upcoming Year

After you have successfully created a copy of your current database, you can begin to make changes and get ready for the upcoming school year. If nothing will change, you do not have to do anything except create your classes and register your students as you normally would

| 201718  Discounts                     |                                   |  |
|---------------------------------------|-----------------------------------|--|
|                                       |                                   |  |
| 2017<br>Sel<br>2017<br>2016<br>□ ➡ Fe | ect A Calendar Year<br>718<br>617 |  |

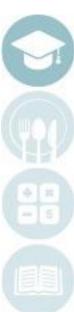

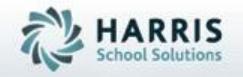

# ClassMate for Adult Education

1660 Valley Center Parkway Suite 500 Bethleh3m, PA 18017

Need Assistance? Give us a call. 855-984-1228 Help Desk: Option 1

www.classmate.net
http://harrisschoolsolutions.com/

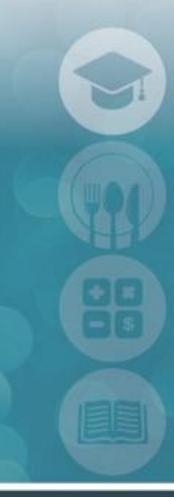

SPECIALIZED STUDENT SOLUTIONS | STUDENT INFORMATION | FINANCIAL MANAGEMENT | SCHOOL NUTRITION